## **Cancel Network Solutions Hosting**

Thank you extremely much for downloading **Cancel Network Solutions Hosting**. Maybe you have knowledge that, people have look numerous period for their favorite books later than this Cancel Network Solutions Hosting, but end in the works in harmful downloads.

Rather than enjoying a good PDF later a cup of coffee in the afternoon, otherwise they juggled considering some harmful virus inside their computer. **Cancel Network Solutions Hosting** is available in our digital library an online permission to it is set as public therefore you can download it instantly. Our digital library saves in multiple countries, allowing you to acquire the most less latency period to download any of our books with this one. Merely said, the Cancel Network Solutions Hosting is universally compatible in imitation of any devices to read.

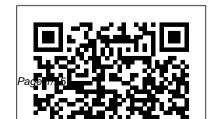

Planning Programs
for Adult Learners

John Wiley & Sons Having your own business isn't the same as having customers, and one is useless without the other. Whether your business is a resale store or a high-tech consulting firm, a law office or a home cleaning service, in today's online marketing, a bringing in competitive environment, strategic marketing keeping customers, is essential. Small new cost-effective,

Business Marketing Edition is updated from the original version that won rave reviews and inspired thousands of small businesses on their way to becoming big businesses. Updates you define your include more information on whole new section on getting and

fast-acting ideas For Dummies, Second for instant impact, and more. The book covers: Marketing basics that prepare you to rev up your business and jumpstart your marketing program Information to help business position and brand Advice on professionals A quick-reference quide to mass media and a glossary of

advertising jargon How-tos for creating print and high-impact broadcast ads that work Ideas for getting the word out without advertising, including information on direct mail, brochures, publicity, promotions, and more Ten steps to follow to build your own easy-toassemble marketing

plan With pages of ideas for low-cost, customers. Whether marketing from author Barbara Findlay Schenck, a marketing consultant with more than 20 years experience with clients ranging from small businesses to Fortune 500 companies, Small Business Marketing Edition helps you

reach and keep new you're running a home office, a small firm, a family business, a nonprofit organization, or a retail operation, you'll discover how to: Custom design your own marketing program Create effective marketing messages Produce marketing For Dummies, Second communications that work No matter what

field you're in, Small Business Marketing For Dummies, 2nd Edition will help you make your dreams come true. If you buy it, read it, and implement some of the marketing strategies discussed, customers will come.

<u>Service Providers</u> Jon Rognerud SEO Infopreneurs sell valuable information online in the form of books, e-books, special reports, audio and video products, seminars, and other media. This definitive guide will show how to master the tools and tactics of the most successful infopreneurs, so vou can succeed at producing, marketing, selling, and automating delivery of information products online. This guide comes complete with interviews of successful infopreneurs. Professional Search Engine Optimization with ASP.NET **Peachpit Press** 

comfortable with the latest version of Blogger. Don't just read about it: see it, hear it, with step-by-step video tutorials and valuable audio sidebars. Way more than just a book, this is all the help you'll ever need... where you want, when you want! Learn Fast, Learn Easy! Using web, video, and audio · Show Me video walks through tasks you've just got to see · Tell Me More audio delivers practical insights straight from the experts · Let Me Try It tasks break down the complex into easy-to-follow, step-by-step sequences Michael Miller has written more than 100 nonfiction how-to books over the past 20 years, including Que's Googlepedia: The Ultimate Google Resource, Absolute

More than just a book! Get

Beginner's Guide to Computer Basics, and The Ultimate Web Marketing Guide. He has written several other books in Que's Using series, including Using Google AdWords and AdSense, Using Google Maps and Google Earth, Using Google Apps, and Using Google Search. Mr. Miller has established a reputation for clearly explaining technical topics to nontechnical readers, and for offering useful real-world advice about complicated topics. The Bootstrapper's Guide to the Mobile Web Routledge Part of a series of specialized guides on System Center, this book is specifically designed

for architects and cloud fabric

administrators who want to understand what decisions to make during the design process and the implications of those decisions, what constitutes best practice, and, ultimately, what to do to build out a virtualized network solution that meets today's business requirements while also providing a platform for future growth and expansion. This second edition includes coverage of the Hyper-V **Network Virtualization** gateway, designing a solution that extends an on-premises virtualized network solution to

an external (hosted) environment, details of how to troubleshoot and diagnose some of the key connectivity challenges, and a look at the Cloud Platform System (CPS) and some of the key considerations that went into designing and building the network architecture and solution for that environment. Network World Entrepreneur Press People research everything online – shopping, school, jobs, travel - and other people. Your online persona is your new front door. It is

likely the first thing that new friends and colleagues learn about you. In the years since this book was first published, the Internet profile and reputation have grown more important in the vital human activities of work, school and relationships. This updated edition explores the various ways that people may use your Internet identity, including the ways bad guys can bully, stalk or steal from you aided by the information they find about you online. The authors look into the Edward Snowden revelations anonymous you can really

and the government 's voracious appetite for personal data. A new chapter growth of social networks is on the right to be forgotten explores the origins and current effects of this new legal concept, and shows how embarrassing statements. the new right could affect us all. Timely information helping to protect your children on the Internet and guarding your business 's online reputation has also been added. The state of Internet anonymity has been exposed to scrutiny lately, and the authors explore how

choose to be when conducting activity on the web. The also addressed as a way to project your best image and to protect yourself from Building on the first book, this new edition has everything you need to know to protect yourself, your family, and your reputation online.

The Information Professional's Guide to Career Development Online Pearson Education The Internet is almost synonymous with

and one of its headaches. You may think you know the Internet, but are you really up to speed on internet telephones, diverse and useful collection of movie and TV downloading, blogging, gaming, online banking, dating, and photosharing? This utterly current book covers: Getting Online Readers will have all the information they need to decide what kind of broadband connection works best for them, sort of postage-stamp sized which browser they should use, videos that only a geek could and what kind of spywarefighting and virus-and spamprotection measures they need to protect themselves. Finding

change--that's one of its charms, Information. Google may be the Keeping in touch. Email's only leading search site, but it's certainly not the only game in town. This book introduces a sites that help uncover everything from health care information, to shopping, travel instant messaging programs, and finance, to dependable reviews and ratings. Movies, music, and photos. The Web's teeming with entertainment--and not just the love. Learn where to download movies, watch TV online, listen to music, play games, and post and share photos with friends.

the beginning. This book introduces readers to the many tools that make the modern Internet such a great way to stay connected. From Webbased discussion groups to and from blogs and podcasts to Internet-based phone calls, this book will help you join the conversation. Ideal for anyone just venturing into cyberspace, this book is also perfect for more experienced users who could use an update to today's most exciting internet applications. Small Business Marketing For

**Dummies** John Wiley & Sons Wouldn't you love to own your own trendy boutique—a hot spot that showcases your unique style? Do you daydream about selling your signature products to high-end shoppers? Your dream is just a few clicks and one week away! Whether your taste is classy and elegant or hip and unique, there 's a spot for you in today 's largest retail center—the internet. In just days, build your posh, online boutique selling luxury, designer goods or your own upscale, signature products. Learn how to handle and

showcase inventory, reach affluent shoppers, fulfill orders, accept payments and so much more—using turnkey solutions that require no technical skills!

- Design a professional specialty-retail site using inexpensive, turnkey solutions from established companies like into a successful, online Google, Yahoo! and Go Daddy that require no programming or graphic design knowledge • Create eye-catching content that captures elite shoppers and Health Practices New Line keeps them coming back. • Use foolproof online tools that work 24/7 to handle payments and accept orders. • Drive traffic using search engine
- optimization, new media marketing and other marketing and advertising techniques. • Skillfully handle inventory, order fulfillment, customer service and all other operations. Stylish, unique, one-ofkind—turn your personal taste store--in just a few clicks and a few days!
  - Using Technology to Support **Evidence-Based Behavioral** Publishing An overview of the Internet explores such online fundamentals as getting connected, searching the Web,

contributing to newsgroups, FTP, Gopher, chat groups, email, multimedia, MP3, and online security.

How to Build Your Own Web Site with Little Or No Money Stylus Publishing, LLC Creating a successful mobile-web presence is achievable with the tools found in this guide--without needing to learn a programming language or become a Web designer. Such a presence is now a necessity, rather than a luxury, for all businesses, organizations, and independent professionals to stay competitive. This quick, practical, hands-on introduction to the nuts and bolts of using the mobile web to grow a brand, improve sales, and increase

profits is written for lay people and Online Microsoft System Center avoids jargon and programming concepts. Time- and moneysaving solutions are presented, teaching technical novices how to quickly adapt their existing websites to the mobile ones and how to easily create mobile applications without having to learn to program. Step-by-step instructions stand alongside realworld examples of successful mobile-web transitions, and advice decisions and get more from on best practices is provided to help business owners, entrepreneurs, marketing professionals, and creative professionals create the presence they need to help their business flourish.

Planting Your Family Tree

Building a Virtualized Network Solution

PCMag.com is a leading authority on technology, delivering Labs-based, independent reviews of the latest products and services. Our expert industry analysis and practical solutions help you make better buying technology.

a Virtualized Network Solution John Wiley & Sons The use of technology to provide cost-effective behavioral healthcare is emerging as a crucial aspect of treating a wide

Microsoft System Center Building

variety of behavioral health problems. However, many behavioral health providers lack the knowledge and skills necessary to effectively integrate technologybased behavioral tools into their practice. In Using Technology to Support Evidence-Based Behavioral Health Practices, the authors help providers implement technology-based behavioral health practices in various healthcare settings and with various mental health disorders. Divided into two parts, the text first addresses specific disorders or problem areas, then presents issues concerning implementation and evaluating such tools in clinical practice and important ethical issues to consider when

doing so.

Go Google "O'Reilly Media, Inc."

A menu of today's hottest business opportunities--each with a startup cost of less than \$5,000

Managing Your Professional

Identity Online Atlantic
Publishing Company
The web-based basics!
Aspiring web entrepreneurs
will find here everything they
need to know about starting
and running their own smallscale online business.

Whether they intend to sell goods, services,

subscriptions, or advertising, this book provides them with the specific nuts and bolts of planning, designing, building, hosting, marketing, and operating their online businesses. ?The Complete Idiot's Guide® to Starting Your Own Business has over a quarter million copies sold in five editions ?1.6 million web-based businesses in the U.S., a \$175 billion market in 2007 ?Online businesses benefiting from increasing number of Internet users, with increased traffic for subscription, advertising, and

affiliate program revenue
The Ultimate Website
Promotion Handbook Thomas
Nelson

It 's easy to design, build, and post a Web page with Google Page Creator or CoffeeCup HTML Editor, but a friendly guide still comes in handy. Creating Web Pages For Dummies®, 9th Edition introduces you to Web design software and online pagebuilding tools, and walks you through the process in record time. Like its previous editions, this book gives you the skinny on getting Web pages up and running with the least amount

of hassle. But not just ho-hum Web pages! Yours will look fantastic and be easy to build, and you ' Il even get a trial version of CoffeeCup HTML Editor and visual design tools on the bonus CD. You 'II learn to: Get a simple page designed and online by the end of Chapter 3 Optimize photos, video, and audio for the Web and get them onto your page Register for a Google account and use the versatile Google Page Creator Build pages using basic HTML or CoffeeCup HTML Editor Identify and apply elements of design, avoid common errors, and create

pages that get noticed Maintain control by creating and editing pages in HTML with a text editor Understand how image file size affects your pages, how to upload photos to Flickr, and how to add sound and video files to your Web pages Develop your pages into a site with CoffeeCup HTML Editor and Visual Editor You, 'Il even find out more about blogging and Blogger.com. The trial software on the CD is for Windows, but the instructions for building great Web pages work on any system! Note: CD-ROM/DVD and other supplementary materials are

not included as part of eBook file

Website Hosting and Migration with Amazon Web Services John Wiley & Sons Understand the steps necessary to host your website using the Amazon Web Services (AWS) platform. You will be able to set up your website for the first time or migrate your existing website. Explore scenarios, considerations, and steps for three types of websites, including hosting a static website, a content management system (CMS) based website, and a fullfeatured enterprise level

website. Topic areas such as content storage in S3, compute resources in EC2. Route53 DNS Management, email services setup using Simple Email Service as well as strategies for high availability, fault tolerance, and website maintenance are covered. Website Hosting and Migration Amazon Web Services Free with Amazon Web Services is organized in a way that allows you to start with simple concepts using AWS core services that allow you to build knowledge and confidence using AWS services while exploring the latest technology on this ever-updating platform.

Using AWS to host your website offers you more control over your infrastructure, content delivery, and ability to scale to fit your website needs. It 's time to take control and take your website to the next level. This engaging resource: Explains how to use the Tier to evaluate the platform for hosting your website Walks you through the setup and migration steps for three unique and popular web hosting scenarios Delivers hands-on experience with base concepts that can be built upon to grow and improve your website

infrastructure Provides sample resources to test and understand the setup process fully What You'll Learn Evaluate Amazon Web Services global scale Who This Book Is (AWS) offered on the platform that may benefit your website Set up and maintain three unique types of websites using AWS core services, enabling you to gain a deeper understanding of what is capable for your website or future projects Select AWS services that can improve performance and control of your website Use AWS RDS to deliver a redundant database solution for your website

Manage DNS, domain registration, and transfers in AWS Use CloudFront to deliver content efficiently on a For Small business owners. webmasters, freelance web designers, and others looking to have more control over their web content, save money by using a platform that charges for just the services you use, or grow the stability of their website by making it highly available, fault tolerant, and easily deployed; those looking to learn more about AWS Web Hosting options in general. Selling Beyond EBay Rowman &

## Littlefield

From the series that has sold more than half a million copies! \* Available in October 2009 \* Everything you need to set up a home-based business, create a demand for services, and make money Have you ever dreamed of starting your own home-based business? Of being your own boss? Have you been hesitant to put your business plans into action? With How to Start a Home-Based Business, you have what it takes to do so like a pro, step by step, even in tough economic times. Here are all the necessary tools and success strategies you need to launch and grow a business, whatever your specialty. The authors share their

experience on how to: \*Define vour specialty \*Develop a business Maximum Press plan \*Estimate start-up costs \*Create a fee structure \*Build a client base \*Find trusted subcontractors and specialists \*Stay profitable \*Become a sought-fifteen years. More than just after expert \*Bid competitively \*Establish a daily schedule \*Organize your business \*Get paid \*And more! The Complete Idiot's Guide to the Internet Entrepreneur Press This is a comprehensive guide to everything readers need to know about Google's myriad applications, including Google Apps, Docs and Spreadhseets, Google SMS, Goggle Base and other services that will help businesses get organised and get

noticed. Chris Standring is a highly successful British-born internet entrepreneur and musician who has been living in California for another web design book, The Ultimate Website Promotion Handbook particularly concentrates on web optimisation and will help you gain high rankings in all the major search engines. This amazing book is suitable for both the webdesigning fraternity and those with no computing skills whatsoever. If you are new to the Internet world, you might like to skip some of the technical detail in this handbook and focus more

on the material relating to marketing and attracting visitors to your site. If, on the other hand, you are already familiar with the aesthetics side of web-design, you should read every word of this book to learn more about the business side and watch your or your clients' websites grow in popularity. Creating Web Sites Bible AMACOM Div American Mgmt Assn Like any medium of communication social media has its own tropes which must be mastered in order to use it properly. In The Social Media Mind David Amerland illustrates

how Social Media is a game

changer. It challenges us to

rethink our assumptions on almost business? Why is social media every sphere where it is applied. Whether communicating through the web with potential clients, increasing the exposure of a business brand or collaborating with colleagues on shared projects, education, politics, business, it demands that we rethink the standard responses which have guided us in the past and come up transparency, responsiveness and with new ones, for a new age. In carefully laid out arguments, backed by evidence and examples he answers questions like: Why do some social media marketing campaigns fail and not others?Why is social media so radically different from traditional marketing? How are social media success stories created? How can social media help save costs in

SolutionSams Publishing changing so many aspects of our world?What does it take to

The Complete Idiot's Guide to Starting a Web-Based Business Sams Publishing Microsoft System Center Building a Virtualized Network

develop a social media mind?Over

the next five years social media is

engagement are behind the trends

This book is key to understanding

which are changing our world.

how to prepare, what to do and

going to change the nature of

science and even the arts. Its

imperatives for greater

how.